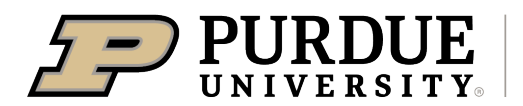

Extension - 4-H Youth **Development** 

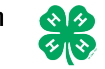

## **Bartholomew County 2020 Virtual 4-H Fair Submission Guidelines Due: June 15th - July 2nd**

While it is understood pictures and videos cannot fully replace live exhibits, the virtual fair environment is intended to allow a judge to see and learn about the skills a 4-H member has developed throughout this past year resulting from their 4-H experiences. Requirements, criteria, and guidelines for projects have not changed. Complete requirements for all projects can be accessed in the 2020 Bartholomew County 4-H Handbook: <https://extension.purdue.edu/bartholomew/article/37114>

The below table is a complete project list of county and state projects listed alphabetically. For each project, you will find the website of entry, project exhibits allowed, and the amount or type of uploads.

For 2020, there will be two ways to make entries for exhibits: Fair Entry & Bartholomew County 4-H Digital Showcase. Fair Entry will be used for the submission of photographed projects and digital files. Bartholomew County 4-H Digital Showcase will be used for the submission of video recorded projects.

Documents will be accepted in the following 3 forms:

Written Digital- single electronic file using PDF, Word, Power Point, or Excel format

Photographed Digital- JPEG, GIF, PNG, or TIFF

Video Digital- uploaded directly from smartphone, tablet, camera, or computer to website

Livestock Exhibitor Guidelines should be utilized for all livestock project members needing to submit a video entry.

## **Fair Entry Website: [http://bartholomew-co-in.fairentry.com](http://bartholomew-co-in.fairentry.com/) Bartholomew County 4-H Digital Showcase:<https://bcdigitalshowcase.com/upload>**

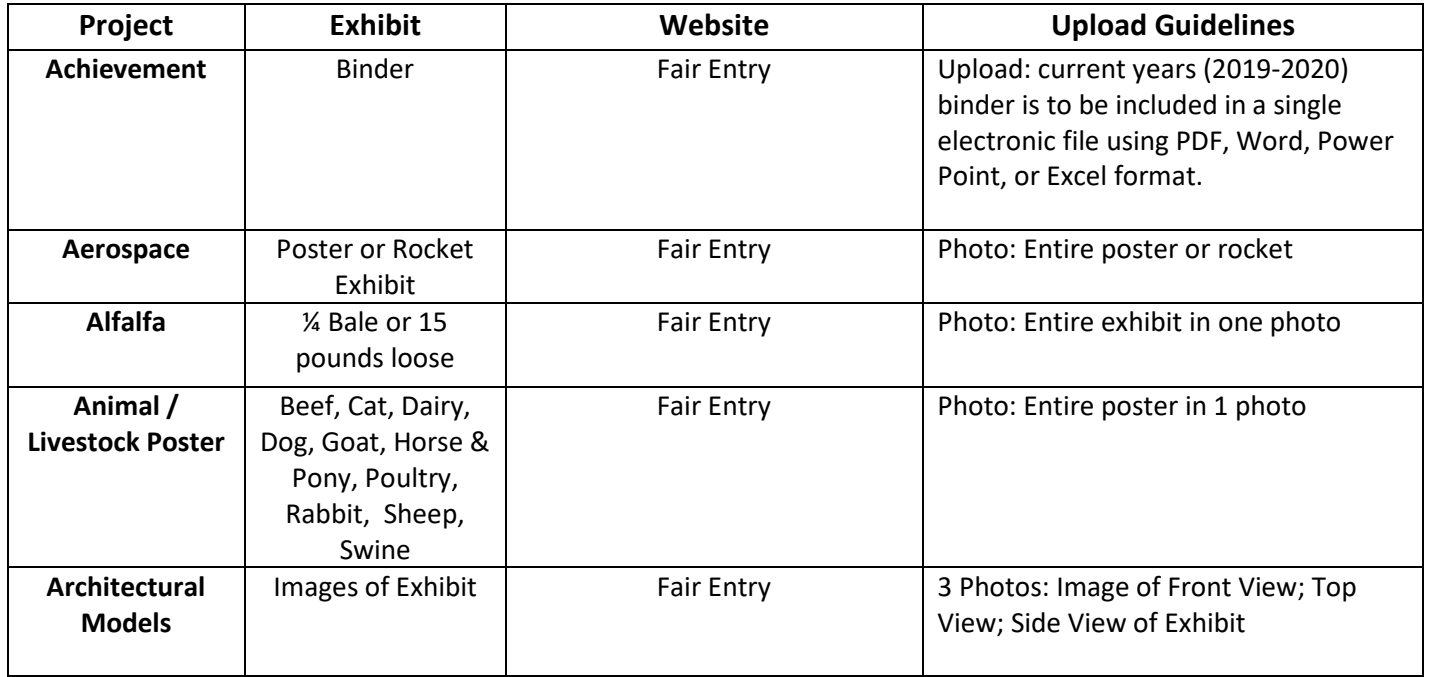

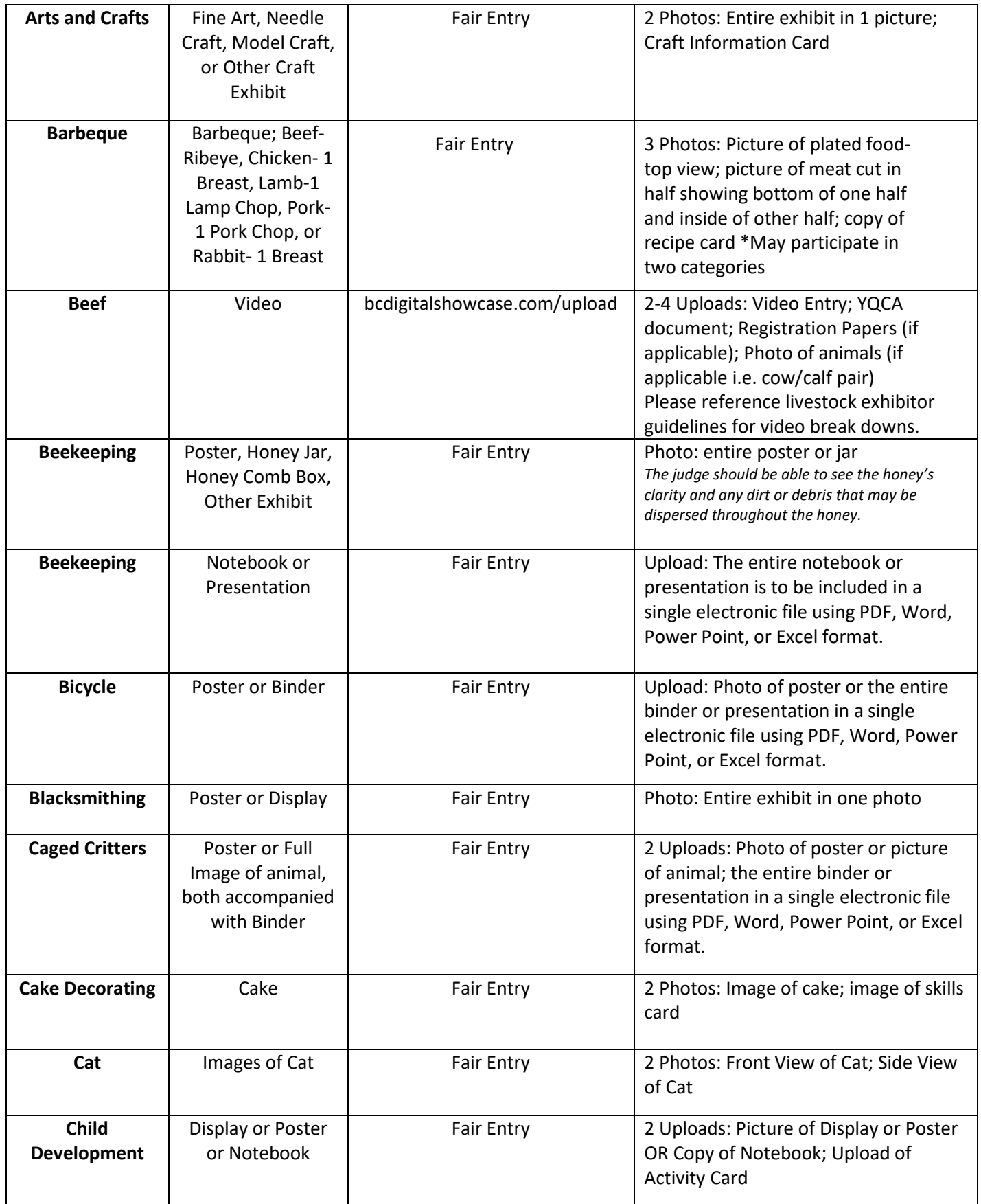

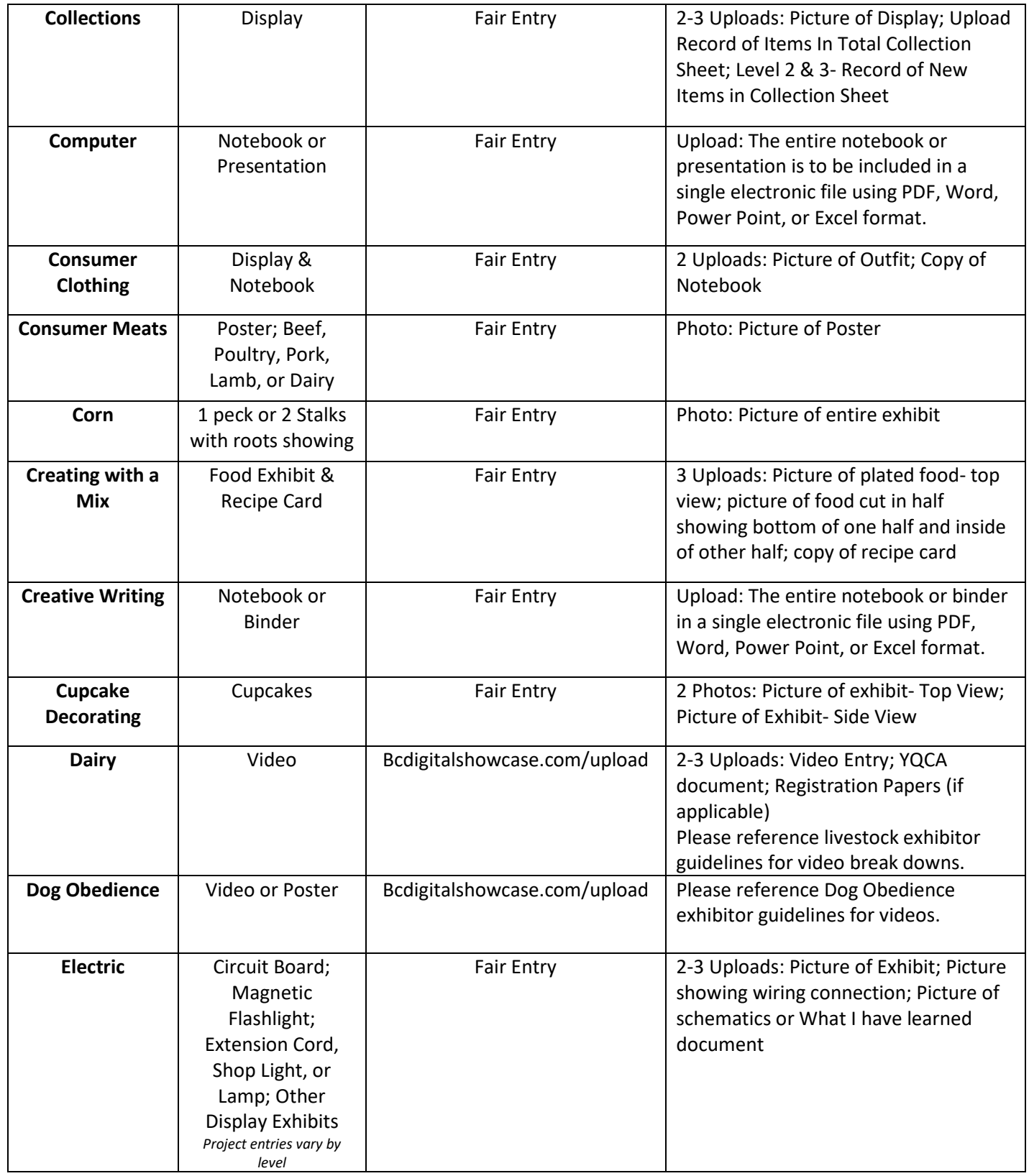

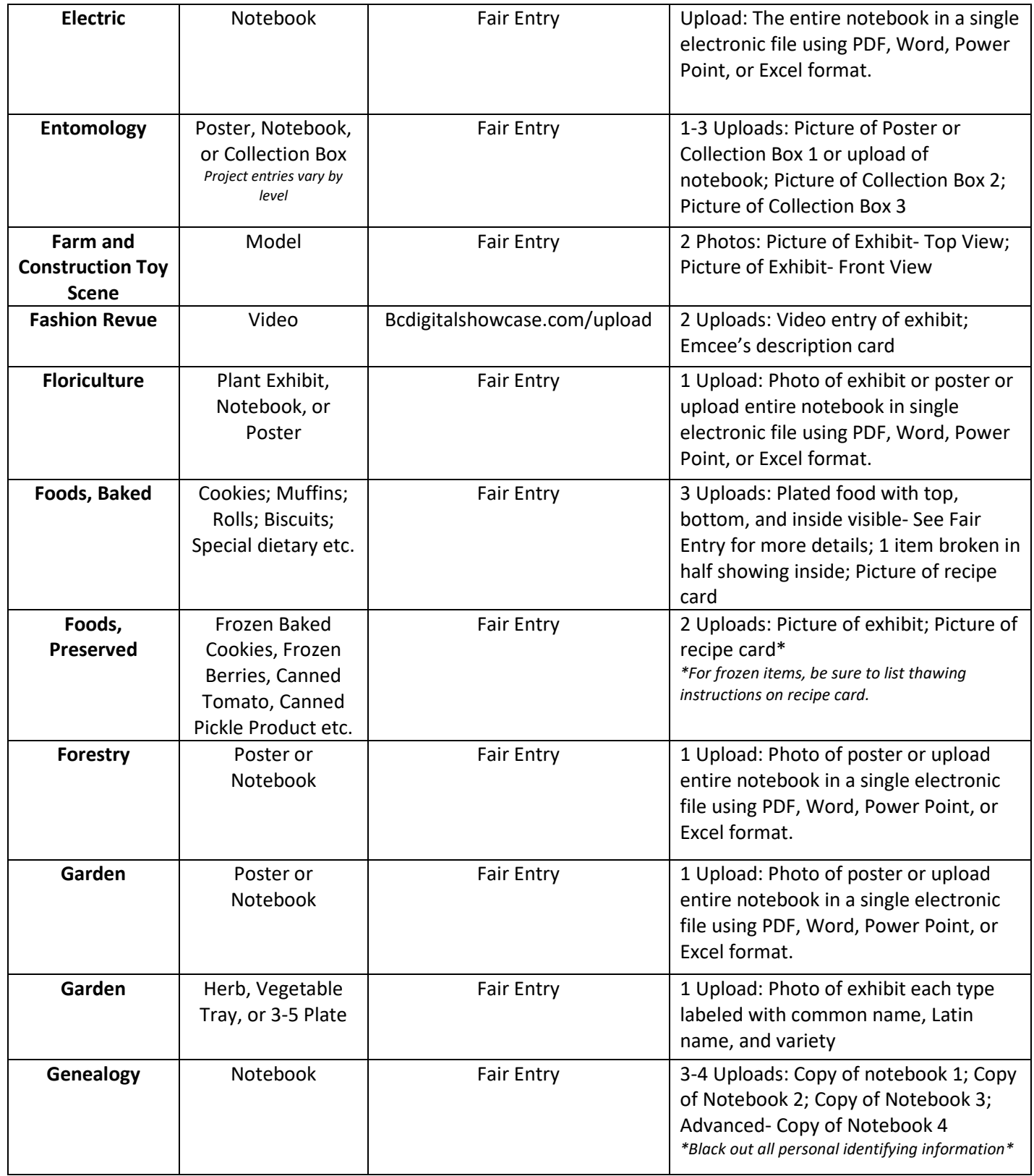

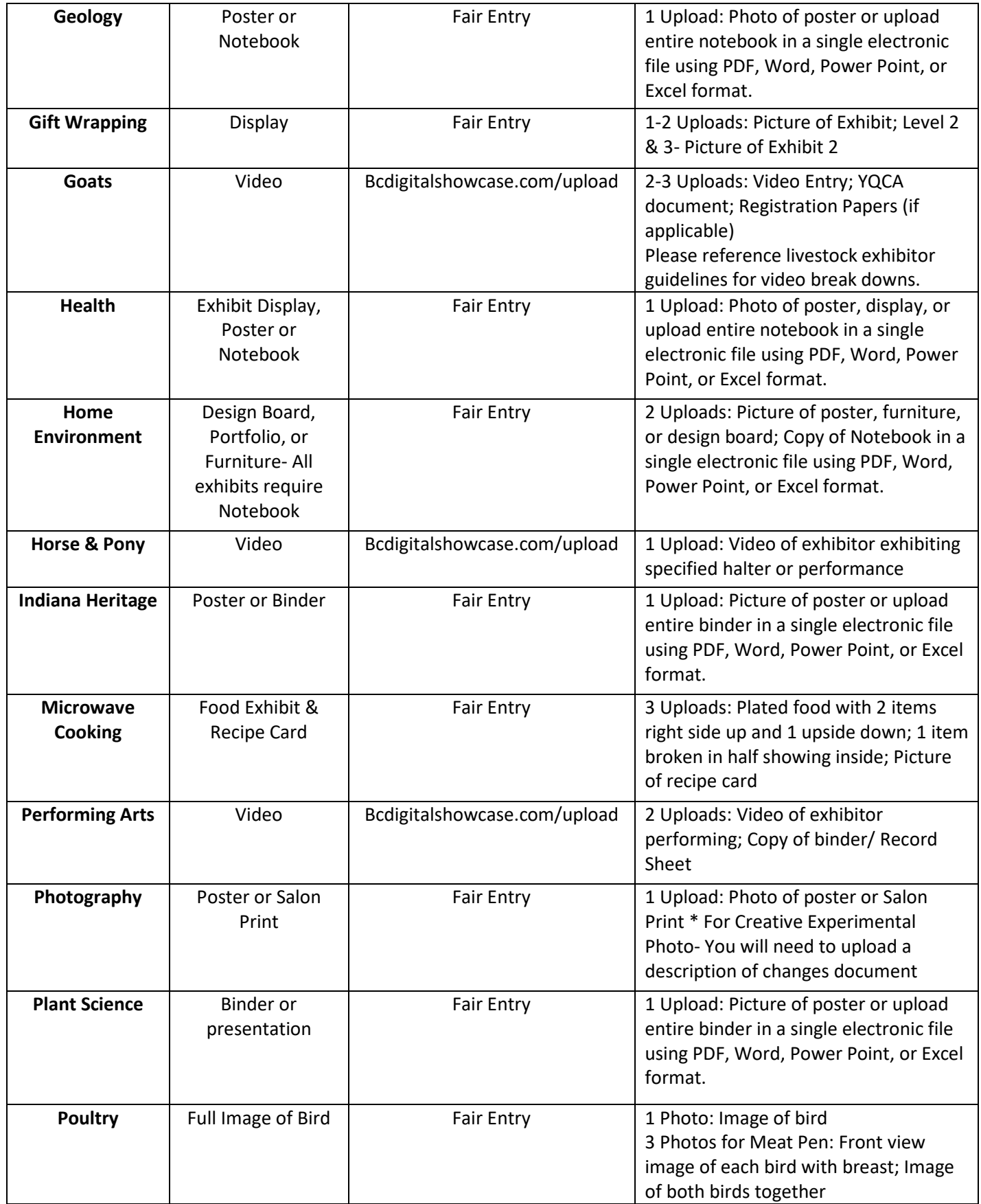

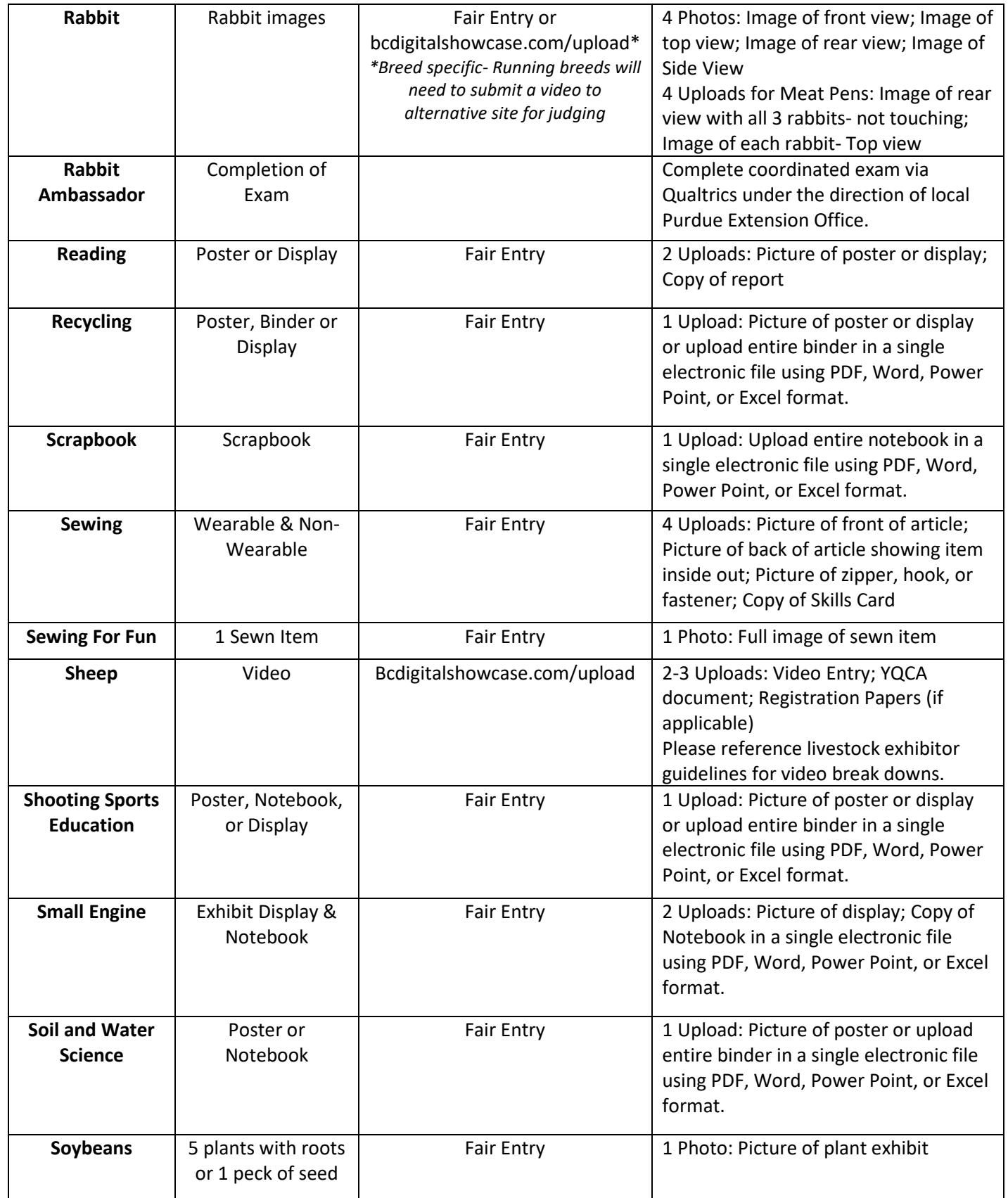

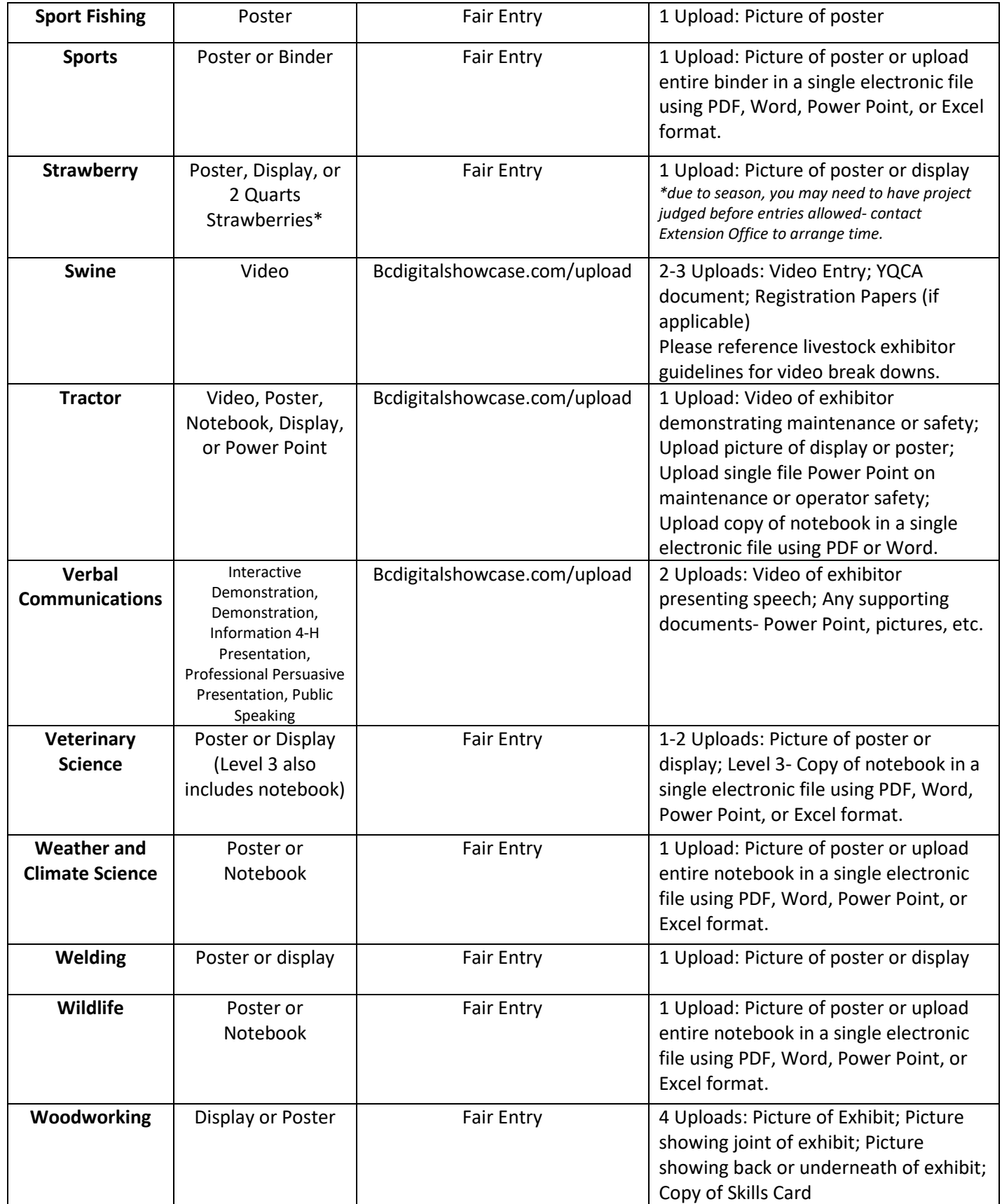